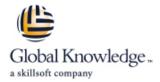

# Masterclass Administering and Configuring Active Directory Federation Services and Claims

#### Overview:

# Active Directory Federation Services and Claims workshop is the best way to learn how to implement the most business oriented server role!

Federated Identity and claims based applications are becoming more and more popular – they simplify the resource access both for your employees and business partners. The course focuses on implementation scenarios, including practice in the newest technologies and solutions delivered with Windows Server 2012 R2. When the world becomes more focused on solving 'Bring Your Own Device' issues, it is time to become more up to date with the newest technology capabilities: Active Directory Federation Services and Active Directory Domain Services have been extended to comprehend the most popular mobile devices and provide conditional access and access policies. With these policies in place, you can control access based on users, devices, locations, and access times. Come and learn how to establish partnerships with your business parties, how to implement Single Sign On to access corporate resources, how to manage access to devices and how to implement capabilities to work from anywhere in the world!

All exercises are based on Windows Server 2012 R2, Windows 8.1 and Windows Server 2016, Windows 10.

# **Target Audience:**

Enterprise administrators, infrastructure architects, security professionals, systems engineers, network administrators, IT professionals, security consultants and other people responsible for implementing network and perimeter security.

## Objectives:

- After completing this course you should be able to:
- Design AD Federation Services infrastructure and identify the implementation requirements
- Deploy AD Federation Services to provide claims-aware authentication in a single organization
- Implement AD Federation Services high availability

- Deploy Web Application Proxy (previous: AD Federation server proxy) to securely publish web applications
- Deploy Device Registration Service to enable control of user devices
- Deploy Claims-enabled ACLs on File Servers

# Prerequisites:

#### Attendees should meet the following prerequisites:

Good hands-on experience in administering a Windows infrastructure.

# **Testing and Certification**

Recommended as preparation for the following exams:

There are no exams currently aligned to this course.

#### Content:

#### Module 1

- Introduction
- What are Claims
- Dynamic Access Control
- LAB: Dynamic Access Control in 2016
- LAB (optional): DAC and Groups

#### Module 2

- What are current authentication mechanism in use
- LAB: Working with SPN
- Services Accounts threats and gMS
- LAB: Enabling gMSA creation
- LAB (optional): Service credentials recovery (Windows)
- LAB (optional): IIS app pool password recovery
- PKI: Quick Overview of certification services
  internal and 3rd party
- LAB: Requesting certificates
- LAB: Installing ADFS

#### Module 3

- Designing Modern Authentication
- ADFS Overview
- LAB (optional/demo): Installing ADFS Cluster

#### Module 4

- Working with ADFS enable applications
- LAB: Install Simple Claims applications
- LAB (optional): Verify application config
- ADFS Basics Rules and Rule flow
- LAB: Configuring Issuing rules

#### Module 5

- Thick applications, and working with multiple Relaying Parties
- LAB: Configuring Dynamics CRM
- LAB: Testing with Outlook
- LAB (optional): Testing with Windows 10
- Attribute Stores
- LAB: Configuring application Store
- LAB: Configuring authorization rules
- LAB (optional): Using groups in authorization rules

#### Module 6

- Web Application Proxy
- LAB: Installing WAP
- LAB: Configuring ADFS publishing
- LAB: Configuring Claims-aware application
- LAB (optional): Configure via application
- LAB (optional): Configure pass-through application

#### Module 7

- Customizing ADFS
- LAB: ADFS Customization
- Troubleshooting ADFS
- LAB: ADFS Troubleshooting
- Working with MFA

#### Module 8

- Enabling Device Registration Service
- LAB: Enabling Device Registration Service and working with claims
- Summary and review
- Exchange and claims (additional content)
- SharePoint and claims (additional content)
- Work Folders (additional content)

## **Further Information:**

For More information, or to book your course, please call us on 0800/84.009

info@globalknowledge.be

www.globalknowledge.com/en-be/